# **Practical Concurrent and Parallel Programming 9**

### Thomas Dybdahl Ahle IT University of Copenhagen

Friday 2019-10-24

IT University of Copenhagen **1** 

## **Plan for today**

#### • **More synchronization primitives**

- Semaphore resource control, bounded buffer
- CyclicBarrier thread coordination
- Testing concurrent programs
	- BoundedQueue (FIFO) example
- Testing the test: Mutation
- Coverage and interleavings
	- Example: Deadlock, dining philosophers
	- Exploring interleavings with Java Pathfinder
- Concurrent correctness concepts

## **java.util.concurrent.Semaphore**

- A semaphore holds zero or more *permits*
- **void acquire()**
	- Blocks till a permit is available, then decrements the permit count and returns
- **void release()**
	- Increments the permit count and returns; may cause another blocked thread to proceed
	- NB: a thread may call **release()** before **acquire()**, so a semaphore is different from a lock!
- A semaphore is used for resource control – Locking may be needed for data consistency
- Writes before **release** are *visible* after **acquire**

## **A bounded queue using semaphores**

```
class SemaphoreBoundedQueue <T> implements BoundedQueue<T> {
 private final Semaphore availableItems, availableSpaces;
 private final T[] items;
 private int tail = 0, head = 0; 
 public SemaphoreBoundedQueue(int capacity) {
    this.availableItems = new Semaphore(0);
    this.availableSpaces = new Semaphore(capacity);
    this.items = makeArray(capacity);
  }
 public void put(T item) throws InterruptedException { // tail
    availableSpaces.acquire();
    doInsert(item);
    availableItems.release();
  }
 public T take() throws InterruptedException { // head
    availableItems.acquire();
    T item = doExtract();
    availableSpaces.release();
    return item;
                                         Wait for space
                                         Signal new item
                                         Wait for item
                                         Signal new space
```
**}**

**}**

TestBoundedQueueTest.java

TestBoundedQueueTest.java

## **The doInsert and doExtract methods**

```
class SemaphoreBoundedQueue <T> implements BoundedQueue<T> {
  private final Semaphore availableItems, availableSpaces;
  private final T[] items;
  private int tail = 0, head = 0;
  public void put(T item) throws InterruptedException { ... }
  public T take() throws InterruptedException { ... }
  private synchronized void doInsert(T item) {
    items[tail] = item;
    tail = (tail + 1) % items.length;
  }
 private synchronized T doExtract() {
    T item = items[head];
    items[head] = null;
    head = (head + 1) % items.length;
    return item;
  }
}
```
- *Semaphores* to block waiting for "resources"
- *Locks* (synchronized) for atomic state mutation

#### **Bounded queue with capacity 2**

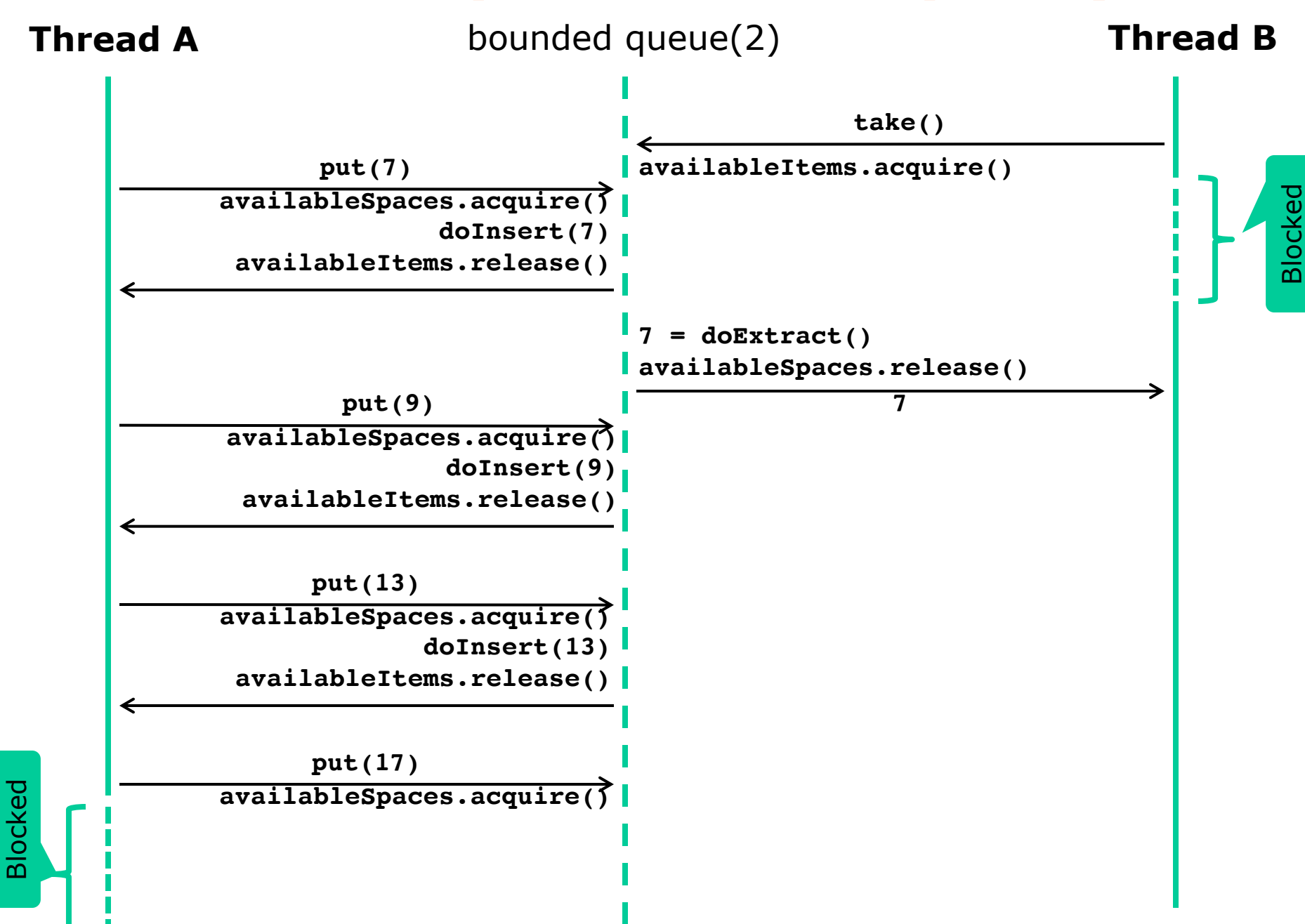

## **Plan for today**

- More synchronization primitives
	- Semaphore resource control, bounded buffer
	- CyclicBarrier thread coordination
- **Testing concurrent programs**
	- BoundedQueue (FIFO) example
- Testing the test: Mutation
- Coverage and interleavings
	- Example: Deadlock, dining philosophers
	- Exploring interleavings with Java Pathfinder
- Concurrent correctness concepts

## **Testing BoundedQueue**

#### • Divide into

- Sequential 1-thread test with *precise* results
- Concurrent n-thread test with *aggregate* results
- ... that make it *plausible* that invariants hold
- Sequential test for queue **bq** with capacity 3:

```
assertTrue(bq.isEmpty());
assertTrue(!bq.isFull());
bq.put(7); bq.put(9); bq.put(13); 
assertTrue(!bq.isEmpty());
assertTrue(bq.isFull());
assertEquals(bq.take(), 7);
assertEquals(bq.take(), 9);
assertEquals(bq.take(), 13);
assertTrue(bq.isEmpty());
assertTrue(!bq.isFull());
```
## **java.util.concurrent.CyclicBarrier**

- A CyclicBarrier(N) allows N threads
	- to wait for each other, and
	- proceed at the same time when all are ready
- **int await()**
	- blocks until all N threads have called await
	- may throw InterruptedException
- Useful to start n test threads  $+1$  main thread at the same time,  $N = n + 1$
- Writes before **await** is called are *visible* after it returns, in all threads passing the barrier

#### **Cyclic barrier with count 2**

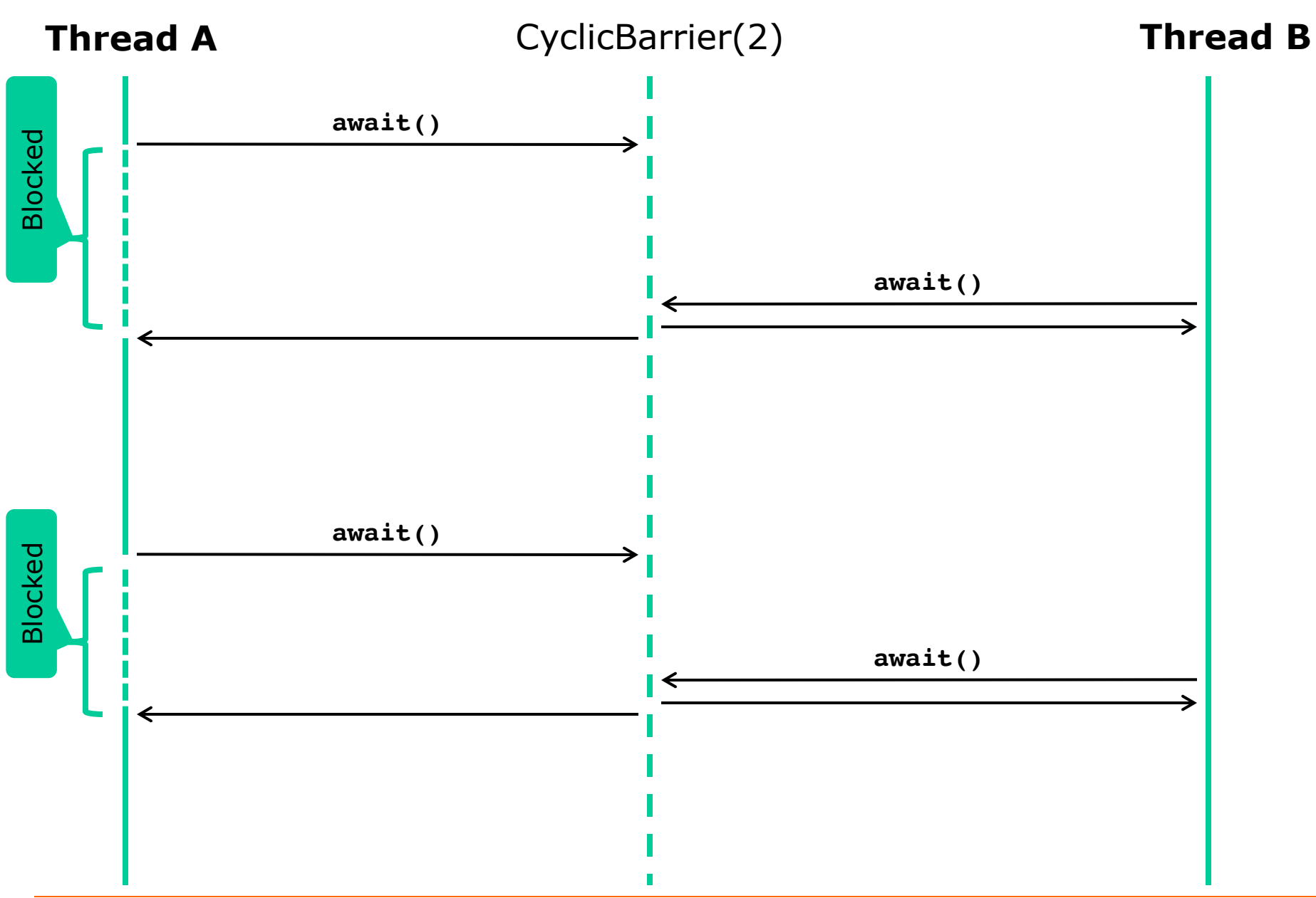

## **Concurrent test of BoundedQueue**

- Run 10 producer and 10 consumer threads
	- Each producer inserts 100,000 random numbers
		- Using a *thread-local* random number generator
	- Each consumer extracts 100,000 numbers
- Afterwards, check that
	- All consumers terminate, do not block on empty
	- The bounded queue is again empty
	- The sum of consumed numbers equals the sum of produced numbers
- Producers and consumers must sum numbers
	- Using a thread-local sum variable, and afterwards adding to a common AtomicInteger

## **Concurrent test of BoundedQueue**

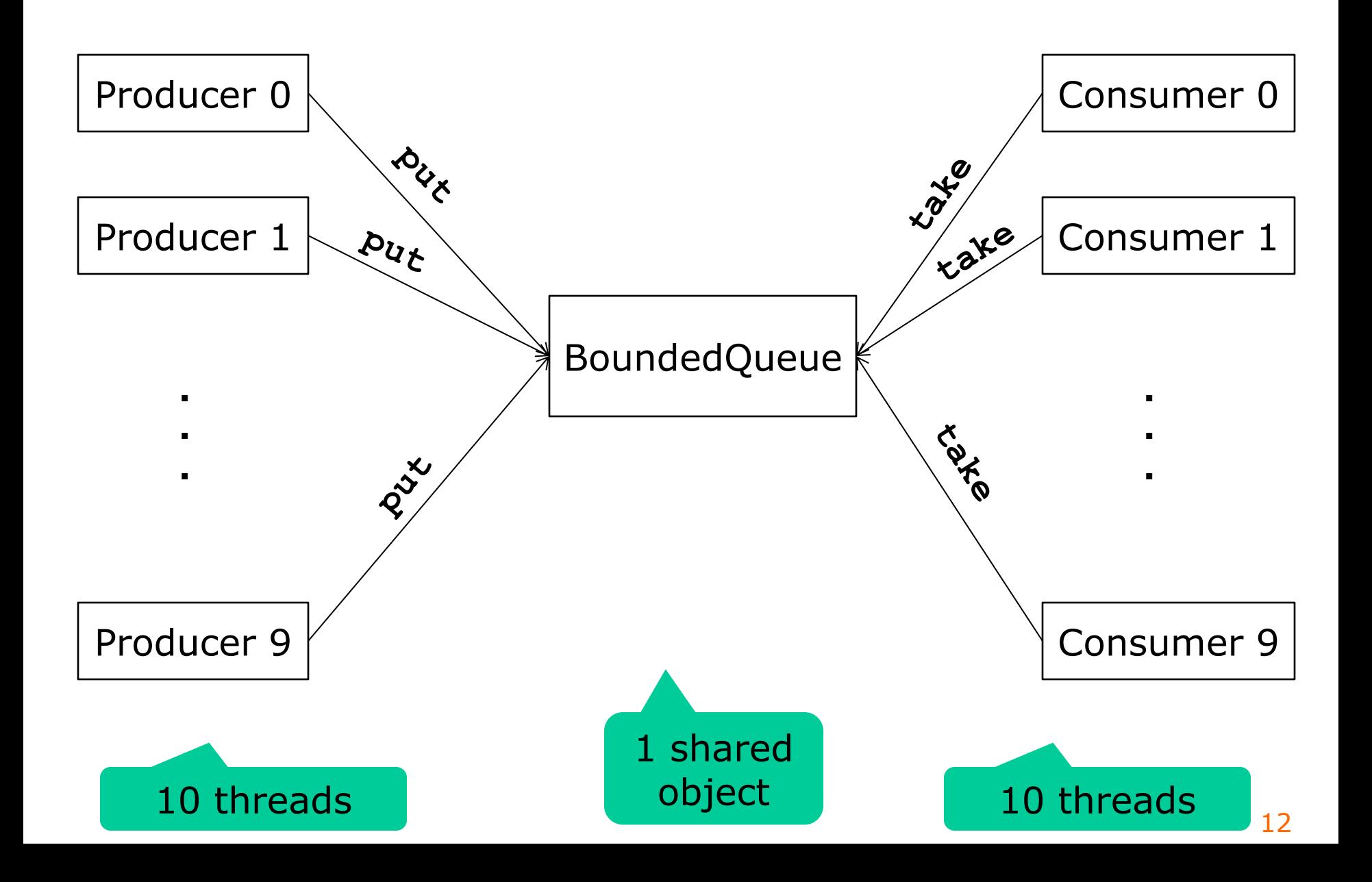

### **The PutTakeTest class**

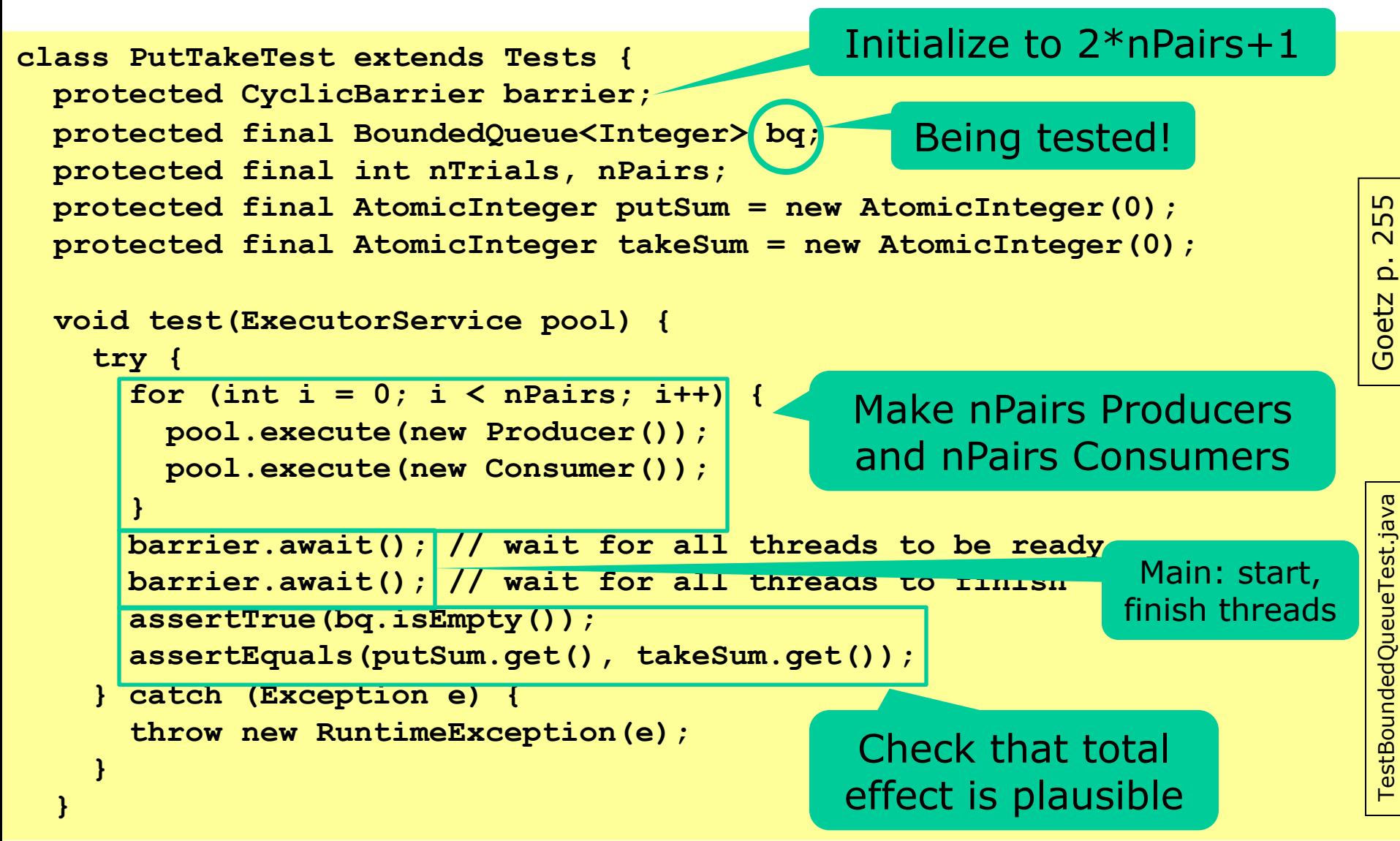

## **A Producer test thread**

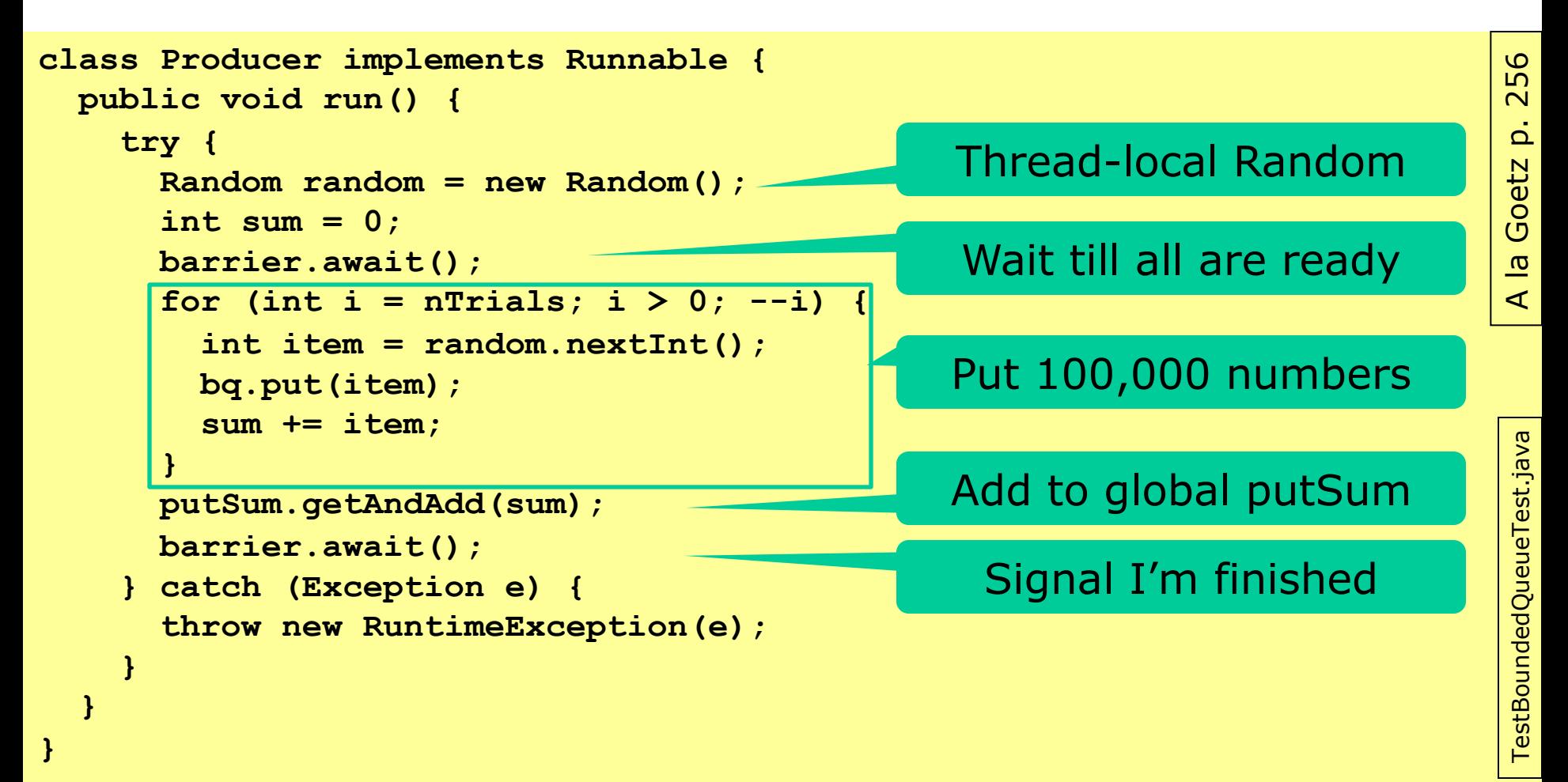

## **A Consumer test thread**

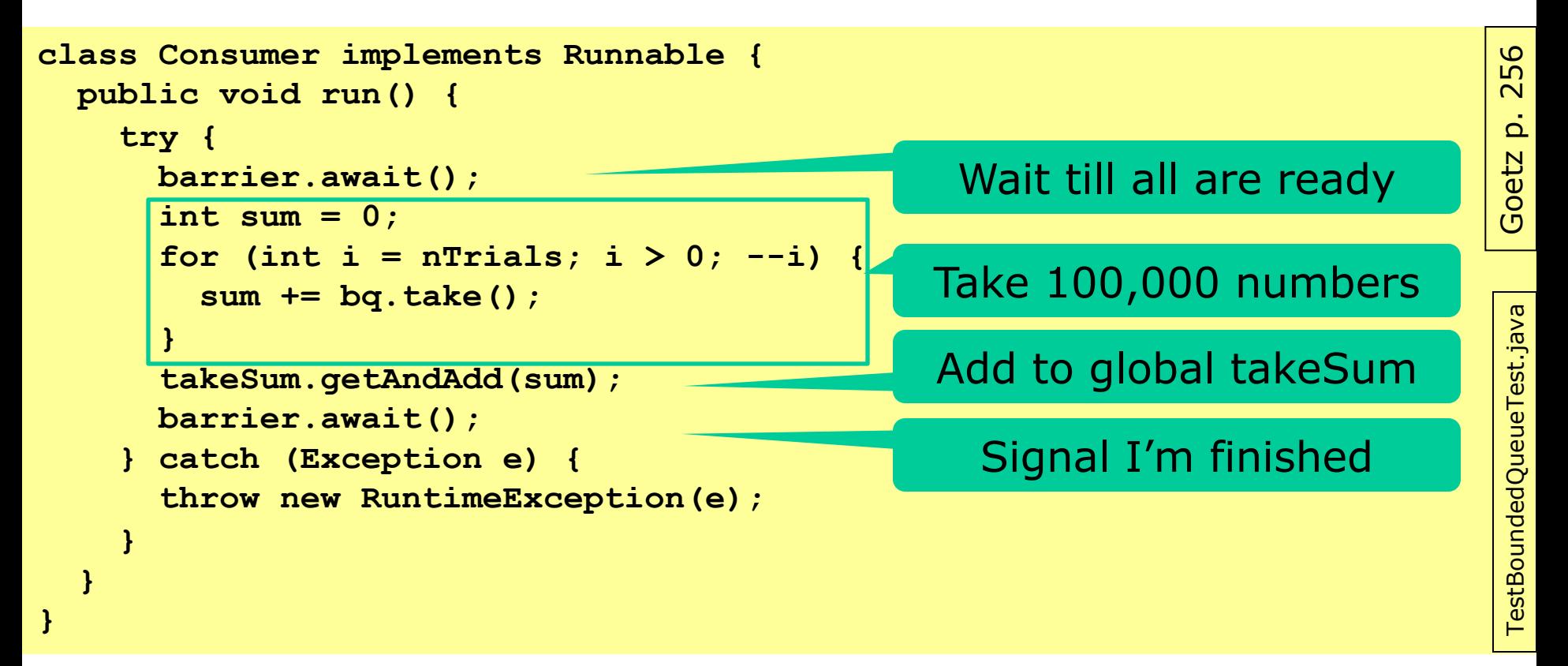

## **Reflection on the concurrent test**

- Checks that *item count* and *item sum* are OK
- The sums say nothing about *item order*
	- Concurrent test would be satisfied by a *stack* also – But the sequential test would not
- Could we check better for *item order*?
	- Could use 1 producer, put'ting in increasing order; and 1 consumer take'ing and checking the order
		- But a queue correct for 1 producer and 1 consumer may be incorrect for multiple producers or multiple consumers
	- Could make test synchronize between producers and consumers, but
		- Reduces test thread interleaving and thus test efficacy
		- Risk of artificial deadlock because queue synchronizes also

## **Techniques and hints**

- Create a *local random number generator* for each thread, or use ThreadLocalRandom
	- Else may limit concurrency, reduce test efficacy
- Do *no synchronization* between threads – May limit concurrency, reduce test efficacy
- Use CyclicBarrier(n+1) to *start* n threads – More likely to run at the same time, better testing
- Use it also to wait for the threads to *finish* – So main thread can check the results
- Test on a *multicore* machine, 4-16 cores
- Use *more test threads than cores*
	- So some threads occasionally get de-scheduled

## **Plan for today**

- More synchronization primitives
	- Semaphore resource control, bounded buffer
	- CyclicBarrier thread coordination
- Testing concurrent programs – BoundedQueue (FIFO) example
- **Testing the test: Mutation**
- Coverage and interleavings
	- Example: Deadlock, dining philosophers
	- Exploring interleavings with Java Pathfinder
- Concurrent correctness concepts

### **How good is that test? Mutation testing and fault injection**

- If some code passes a test,
	- is that because the code is correct?
	- or because the test is too weak: bad coverage?
- To find out, *mutate* the **program**, *inject faults*
	- eg. remove synchronization
	- eg. lock on the wrong object
	- do anything that should make the code not work
- If it still passes the test, the **test** is too weak – Improve the test so it finds the code fault

### **Mutation testing quotes**

a program P which is correct on test data T is subjected to a series of mutant operators to produce mutant programs which differ from P in very simple ways. The mutants are then executed on T. If all mutants give incorrect results then it is very likely that P is correct (i.e., T is adequate).

On the other hand, if some mutants are correct. on T then either: (1) the mutants are equivalent to P, or  $(2)$ the test data T is inadequate. In the latter case, T must be augmented by examining the non-equivalent mutants which are correct on T:

> Budd, Lipton, Sayward, DeMillo: The design of a prototype mutation system for software testing, 1978

## **Some mutations to BoundedQueue**

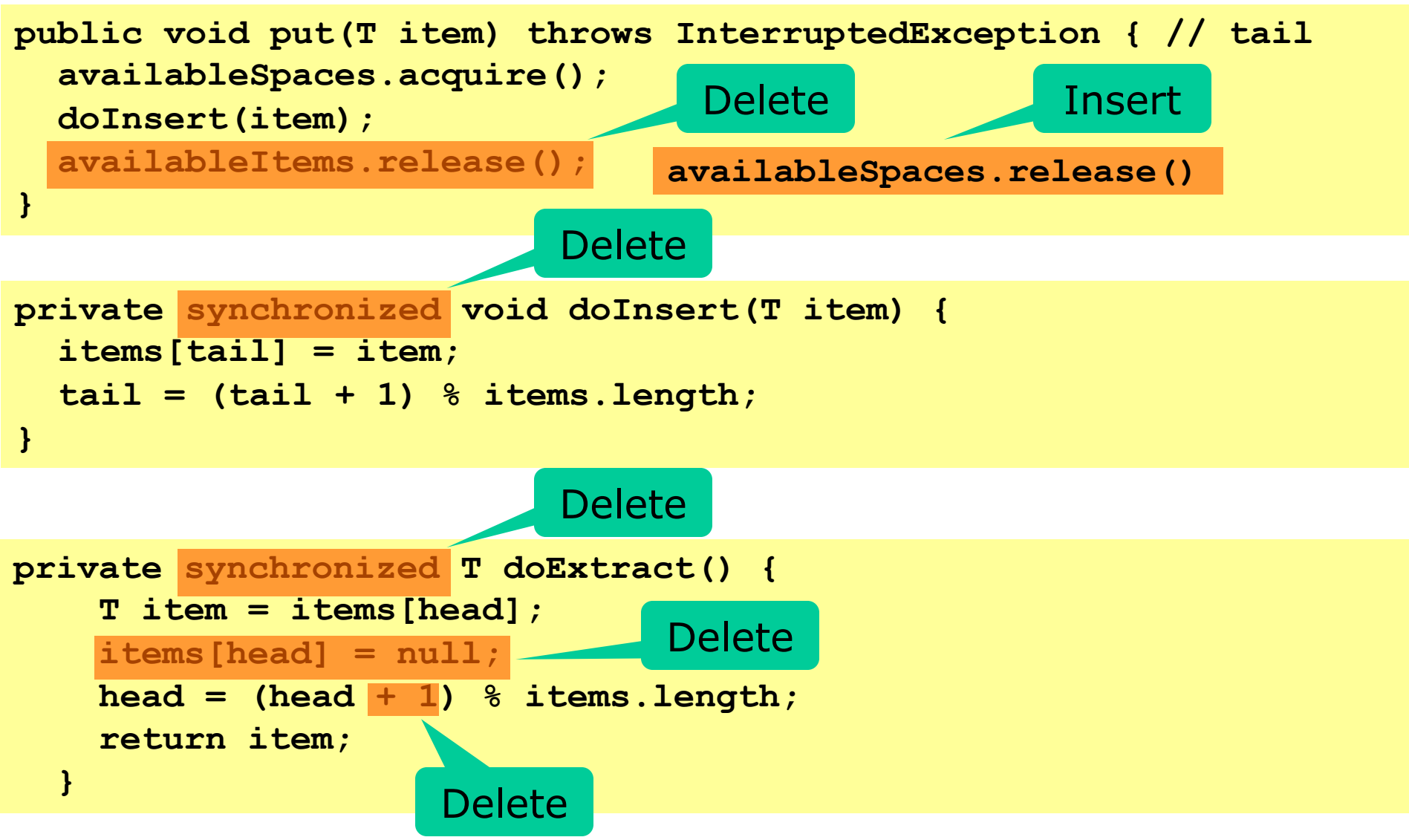

## **Plan for today**

- More synchronization primitives
	- Semaphore resource control, bounded buffer
	- CyclicBarrier thread coordination
- Testing concurrent programs – BoundedQueue (FIFO) example
- Testing the test: Mutation
- **Coverage and interleavings**
	- Example: Deadlock, dining philosophers
	- Exploring interleavings with Java Pathfinder
- Concurrent correctness concepts

#### **Test coverage**

#### • Sequential

- *Method coverage*: has each method been called?
- *Statement coverage*: has each statement been executed?
- *Branch coverage*: have all branches of **if**, **for**, **while**, **do-while**, **switch**, **try-catch** been executed?
- *Path coverage*: have all paths through the code been executed? (very unlikely)
- Concurrent
	- *Interleaving coverage*: have all interleavings of different methods' execution paths been tried? (extremely unlikely)

## **Thread interleavings**

Two threads both doing **count = count + 1**: Thread A: read count; add 1; write count Thread B: read count; add 1; write count read count add 1 write count read count add 1 write count read count add 1 read count write count add 1 write count read count add 1 read count add 1 write count write count read count add 1 read count add 1 write count write count read count read count add 1 write count add 1 write count read count read count add 1 add 1 write count write count read count read count add 1 write count add 1 write count read count read count add 1 add 1 write count write count read count read count add 1 add 1 write count write count read count read count add 1 add 1 write count write count

Plus 10 symmetric cases, swapping red and blue

## **Thread interleaving for testing**

- To find concurrency bugs, we want to exercise all interesting thread interleavings
- How many: N threads each with M instructions have  $(NM)!/(M!)^N$  possible interleavings
	- Zillions of test runs needed to cover interleavings
- PutTakeTest explores at most 1m of them – And JVM may be too deterministic and explore less
- One can increase interleavings using **Thread.yield()** or **Thread.sleep(1)**
	- But this requires modification of the tested code
	- Or special tools: Java Pathfinder, Microsoft CHESS

# How large is (NM)!/(M!)<sup>N</sup> in reality?

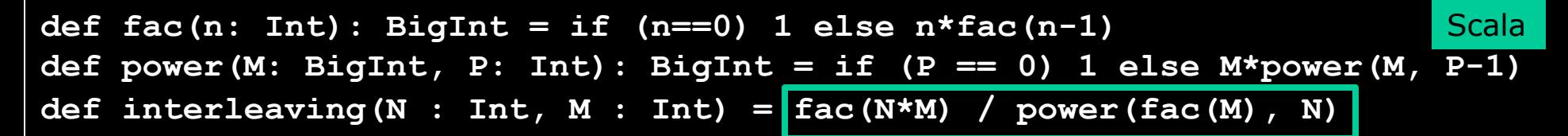

**interleaving(1, 15) is 1**

**interleaving(5, 1) is 120**

**interleaving(5, 2) is 113400**

**interleaving(2, 3) is 20**

**interleaving(5, 3) is 168168000**

**interleaving(5, 100) is** 

**17234165594777008534148379284721996814952838615864289522194894697 40322151844673449823990180491172965116996270064140072158794074346 10748311946292872488592584004590960693662608800777663118272422394 64037292765889197732837222228396712117780290598829533989646231081 59928513983125529409127445230866953601595307305816729293520921681 34826943434743360000\$**

Number of ways to interleave N threads each having M instructions

### **The Java Pathfinder tool**

- NASA project at http://babelfish.arc.nasa.gov/trac/jpf
- A Java Virtual Machine that
	- can explore all computation paths
	- supervise the execution with "listeners"
	- generate test cases
- Properties of Java Pathfinder
	- a multifaceted research project
	- slow execution of code
	- much better test coverage, eg deadlock detection
	- only works for Java 7, not 8, so far

## **Deadlock**

- A *deadlock* occurs when threads are forever blocked waiting to take a lock
- Example: Dining philosophers (Dijkstra 1965)
	- $-$  A philosopher P<sub>i</sub> eats or thinks
	- To eat (spaghetti), he needs left and right forks
- Deadlock risk scenario
	- $-$  Each P<sub>i</sub> takes left fork
	- Forever waits for right fork
- Depends on interleaving of threads' activities

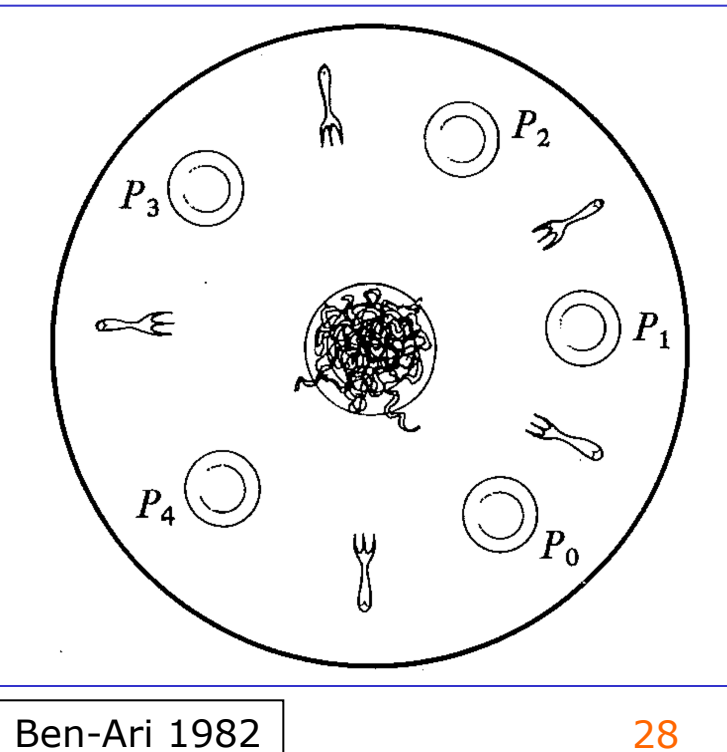

#### **Deadlock-prone dining philosophers** P Lock

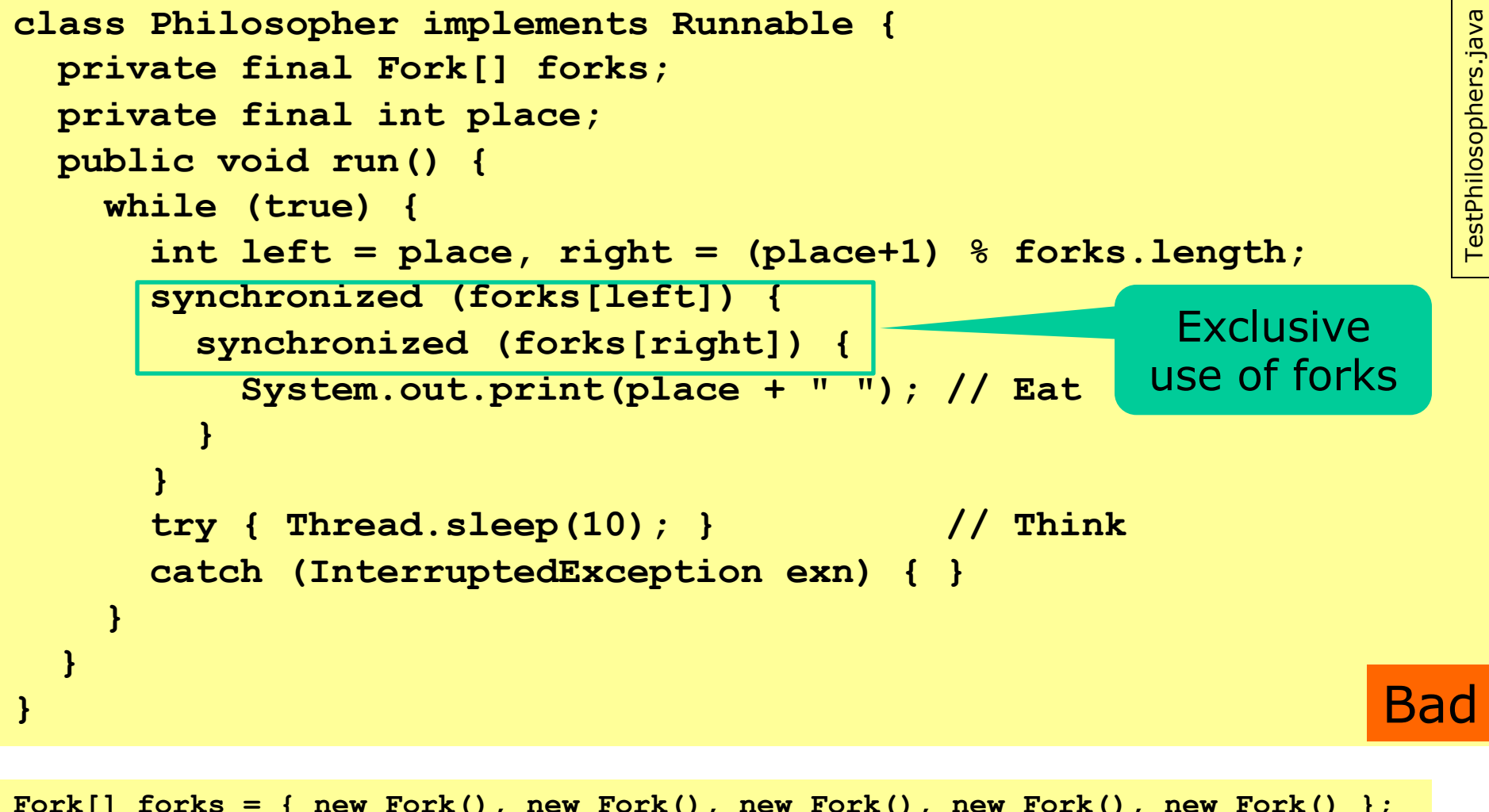

```
Fork[] forks = { new Fork(), new Fork(), new Fork(), new Fork(), new Fork() };
for (int place=0; place<forks.length; place++) {
  Thread phil = new Thread(new Philosopher(forks, place));
 phil.start();
}
                                                                                  29
                                                                   5 forks shared by 
                                                                 5 philosopher threads
```
#### **Java Pathfinder example**

- TestPhilosophers on 1 core never deadlocks – at least not within the bounds of my patience ...
- But Java Pathfinder discovers a deadlock – because it explores many thread interleavings

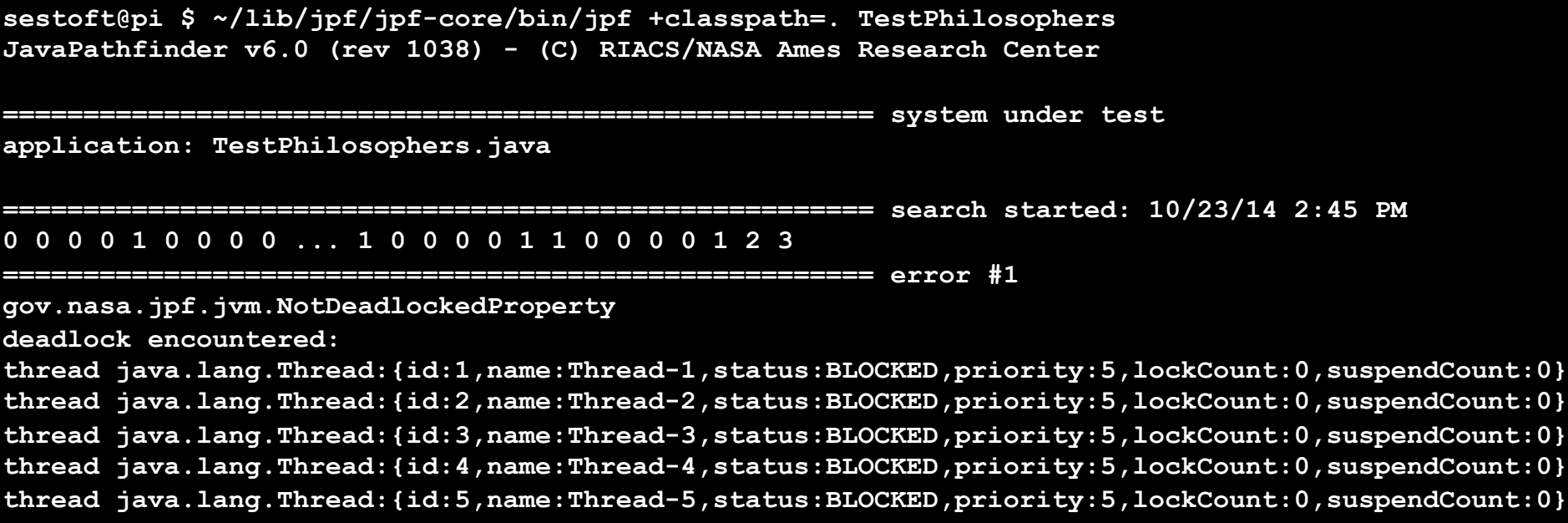

## **Aside: How to avoid deadlock**

- *In theory*, easy to avoid deadlock
	- Define a total ordering for the locks
	- Make all threads take the locks in that order
- For example, dining philosophers
	- Number the forks 0...4
	- A philosopher takes two forks in numeric order
	- So  $P_0$  takes  $F_0$   $F_1$ ;  $P_1$  takes  $F_1$   $F_2$ ; ...;  $P_4$  takes  $F_0$   $F_4$
- *In practice*, difficult to avoid deadlock
	- Lock order must involve **all locks** in the program
	- So not compositional: even if two subprograms are deadlock-free, together they may not be
	- Transactional memory (next week) is a solution <sup>31</sup>

## **Plan for today**

- More synchronization primitives
	- Semaphore resource control, bounded buffer
	- CyclicBarrier thread coordination
- Testing concurrent programs – BoundedQueue (FIFO) example
- Testing the test: Mutation
- Coverage and interleavings
	- Example: Deadlock, dining philosophers
	- Exploring interleavings with Java Pathfinder

#### • **Concurrent correctness concepts**

#### **Correctness concepts**

- Quiescent consistency
	- *Method calls separated by a period of quiescence should appear to take effect in their real-time order*
	- Says nothing about overlapping method calls
- Sequential consistency
	- *Method calls should appear to take effect in program order* – seen from each thread
- Linearizability
	- *A method call should appear to take effect at some point between its invocation and return*
	- This is called its *linearization point*

### **When is StripedMap.size() correct?**

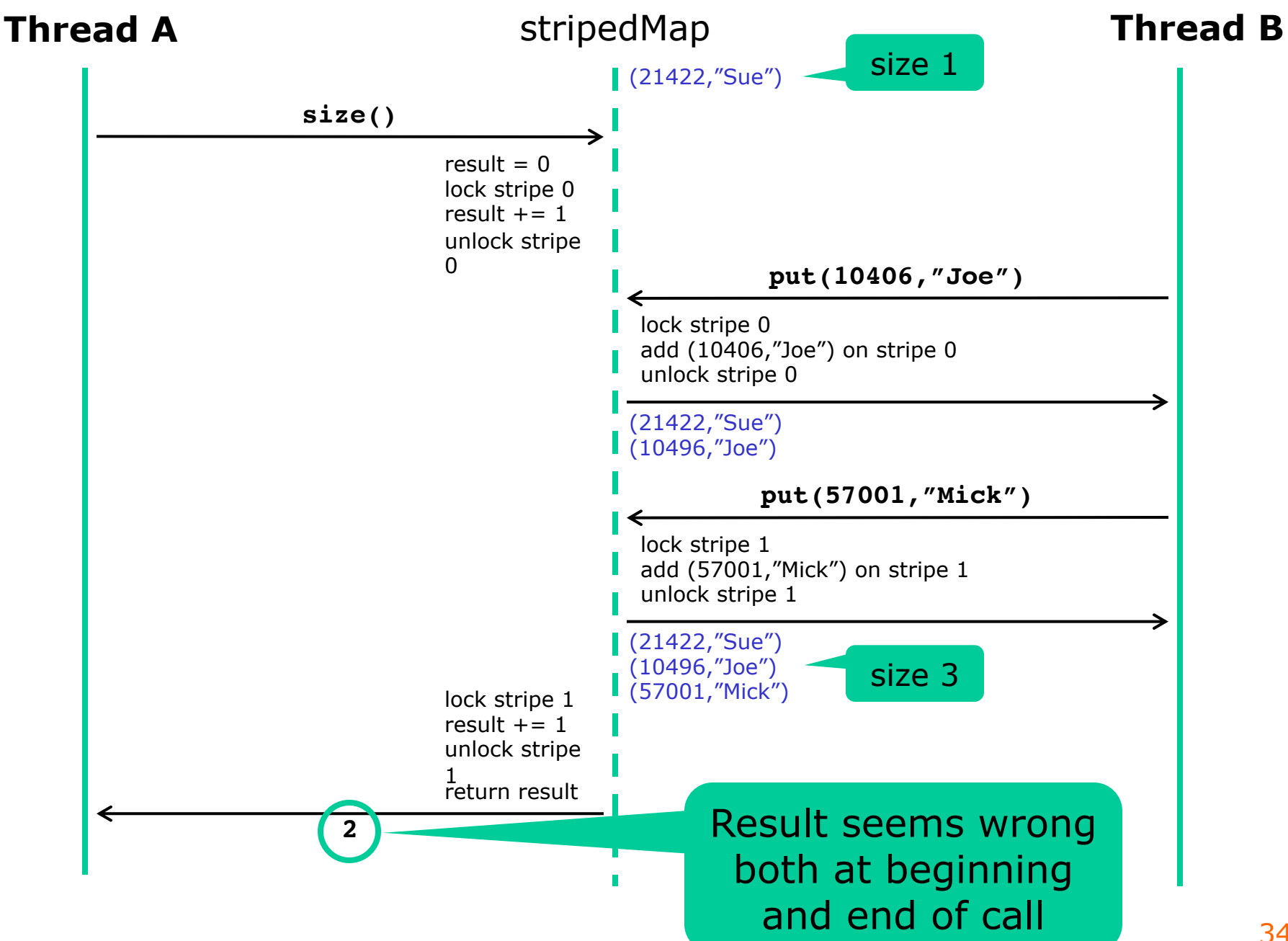

## **Quiescent consistency**

- Principle 3.3.2: *Method calls separated by a period of quiescence should appear to take effect in their real-time order*
	- This says nothing about overlapping method calls
	- This assumes we can observe inter-thread actions
- Java's ConcurrentHashMap:

"Bear in mind that the results of aggregate status methods including **size**, **isEmpty**, and **containsValue** are typically useful only when a map is not undergoing concurrent updates in other threads.

Otherwise the results of these methods reflect transient states that may be adequate for monitoring or estimation purposes, but not for program control."

Class java.util.concurrent.ConcurrentHashMap documentation

### **Method call effect must seem instantaneous**

- Principle 3.3.1: *A method call should appear to take effect instantaneously*
	- Method calls take effect one at a time, even when they overlap

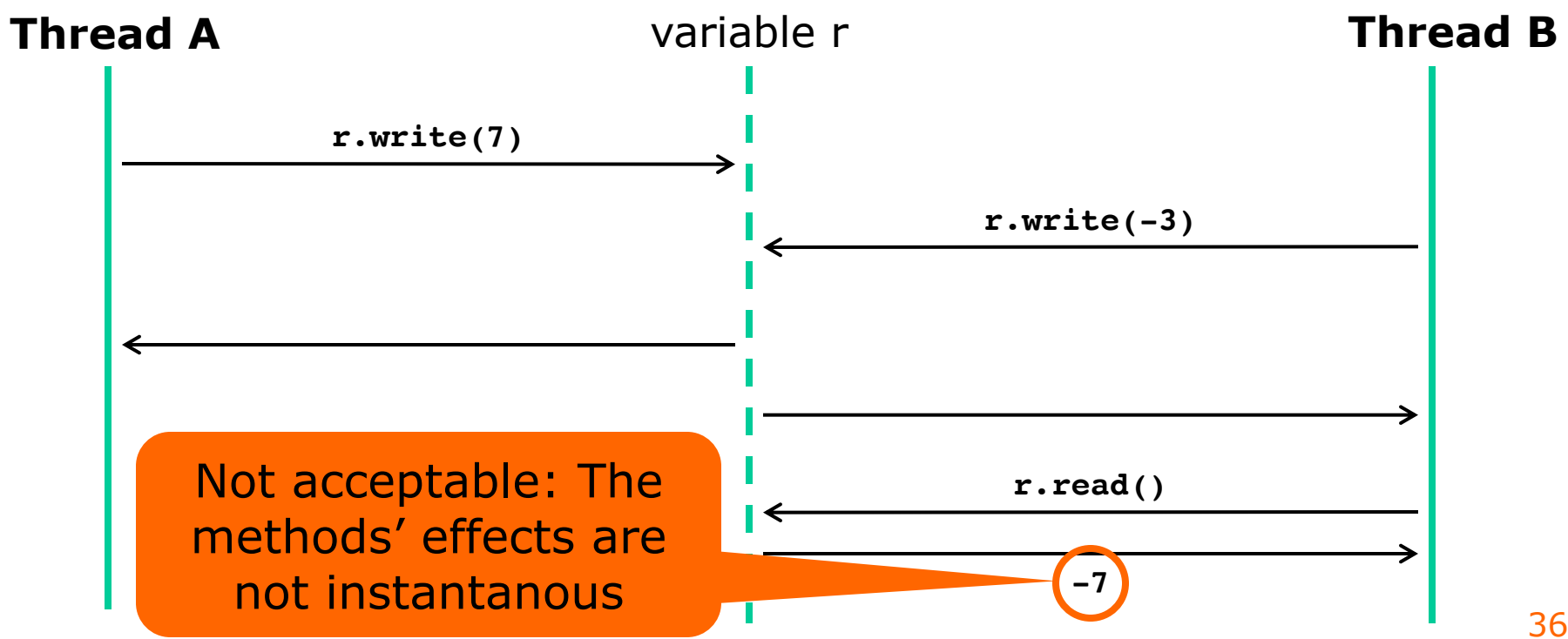

Herlihy & Shavit p. 50

Herlihy & Shavit p. 50

## **Non-blocking queue example code**

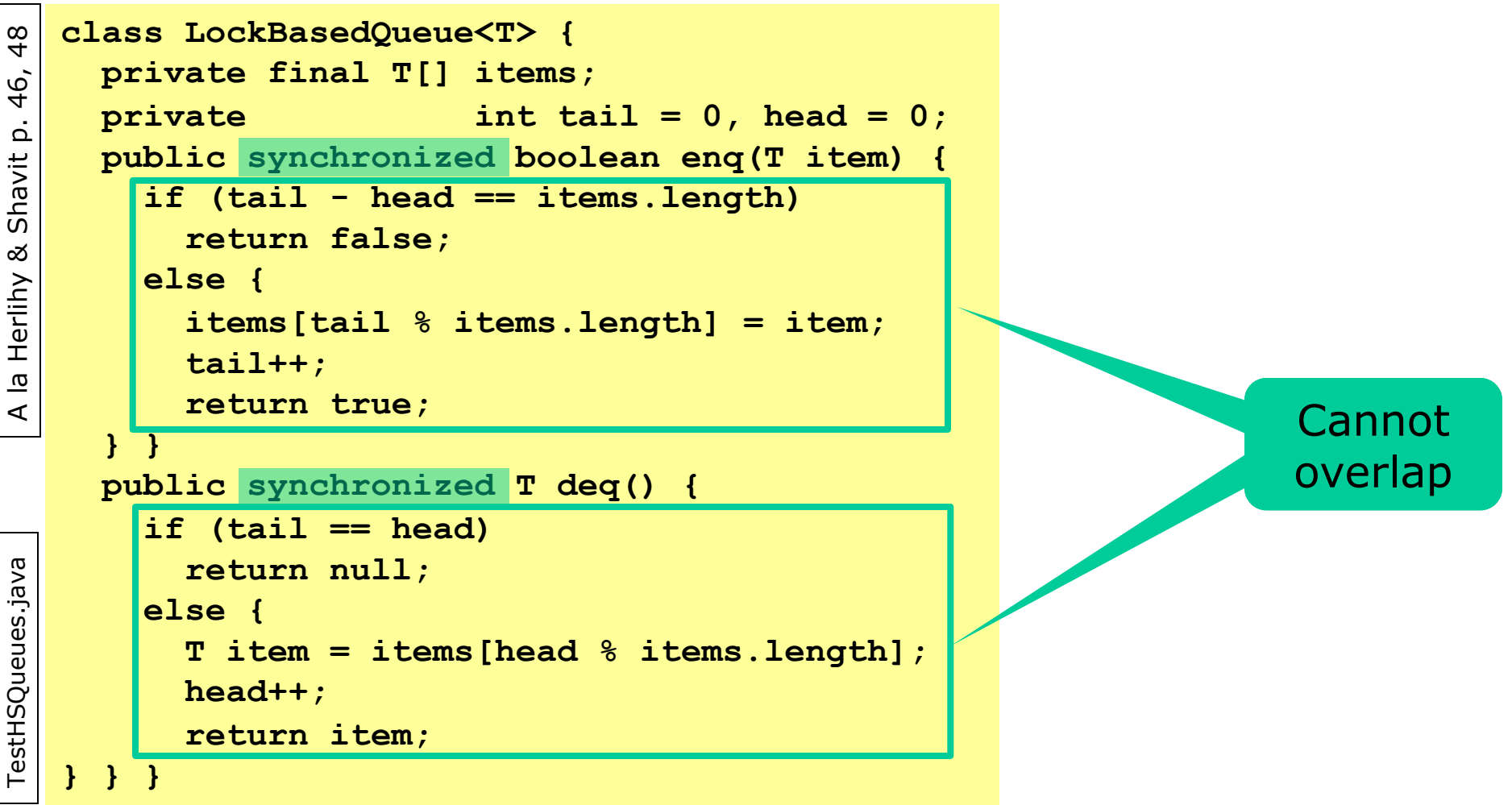

- With locking, state changes cannot overlap
	- Method call "takes effect" when releasing the lock, at return

## **Restricted-use queue without locks**

```
class WaitFreeQueue<T> {
 private final T[] items;
 private volatile int tail = 0, head = 0;
 public boolean enq(T item) {
   if (tail - head == items. length)
     return false;
   else {
     items[tail \frac{1}{2} items.length] = item;
     tail++;
     return true; 
  } }
 public T deq() {
   if (tail == head)return null;
   else {
     T item = items[head % items.length];
     head++;
     return item;
 } } }
```
- Correct if there is only one enqueuer and one dequeuer
- Even if concurrent!
- Only **enq** writes **tail**
- Only **deq** writes **head**
- **enq** and **deq** never write same **items[i]**
- Visibility ensured by **volatile**
- Subtle ...

- No locking, so state updates may overlap!
	- One thread calling **enq**, another calling **deq**
	- Now what would it mean for WaitFreeQueue to be "correct"? 38

TestHSQueues.java

TestHSQueues.java

## **Sequential consistency**

• Principle 3.4.1: *Method calls should appear to take effect in program order*

– *Program order* is the *order within a single thread*

• The full execution is an interleaving of each thread's executions – seems natural!!

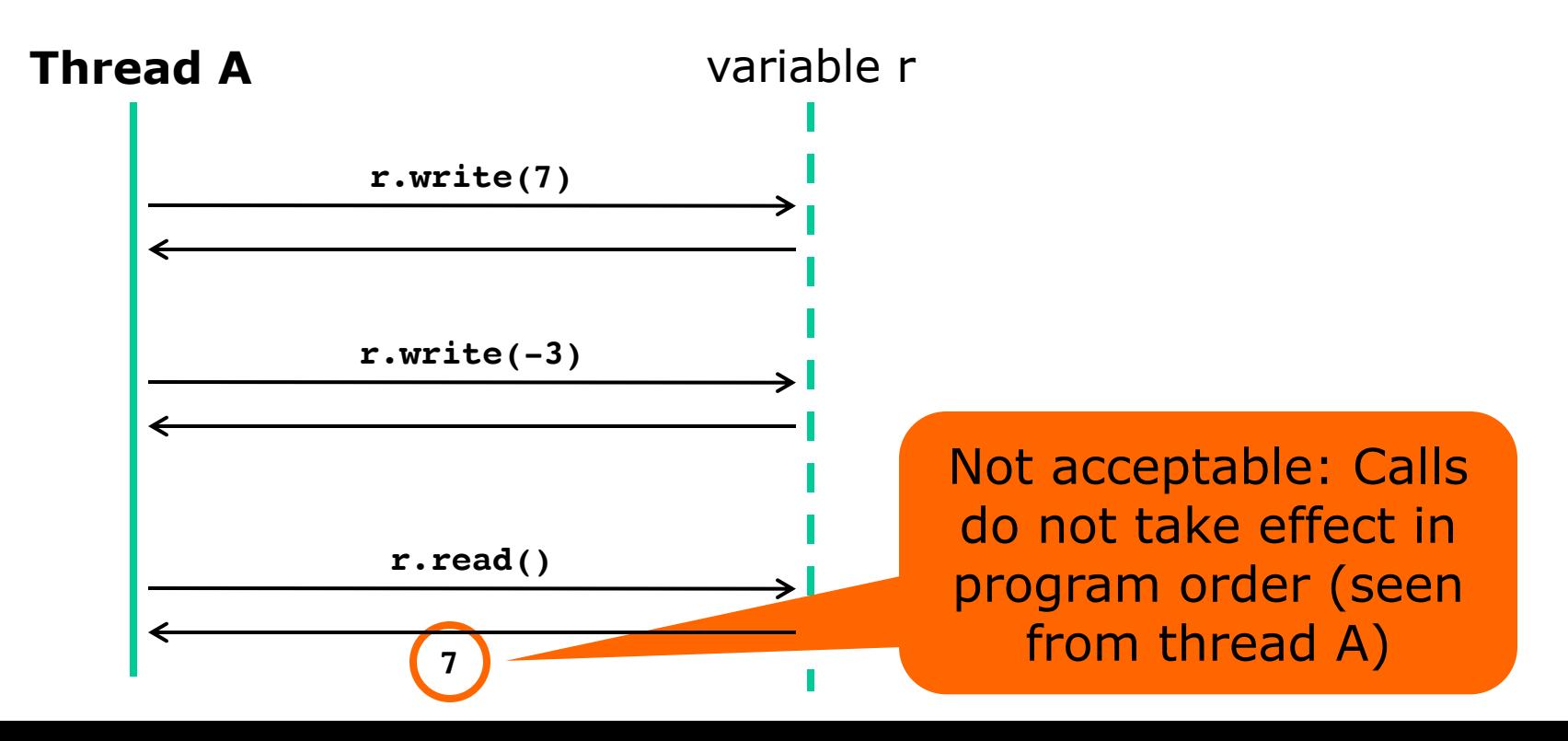

## **Sequentially consistent scenarios for LockingQueue**

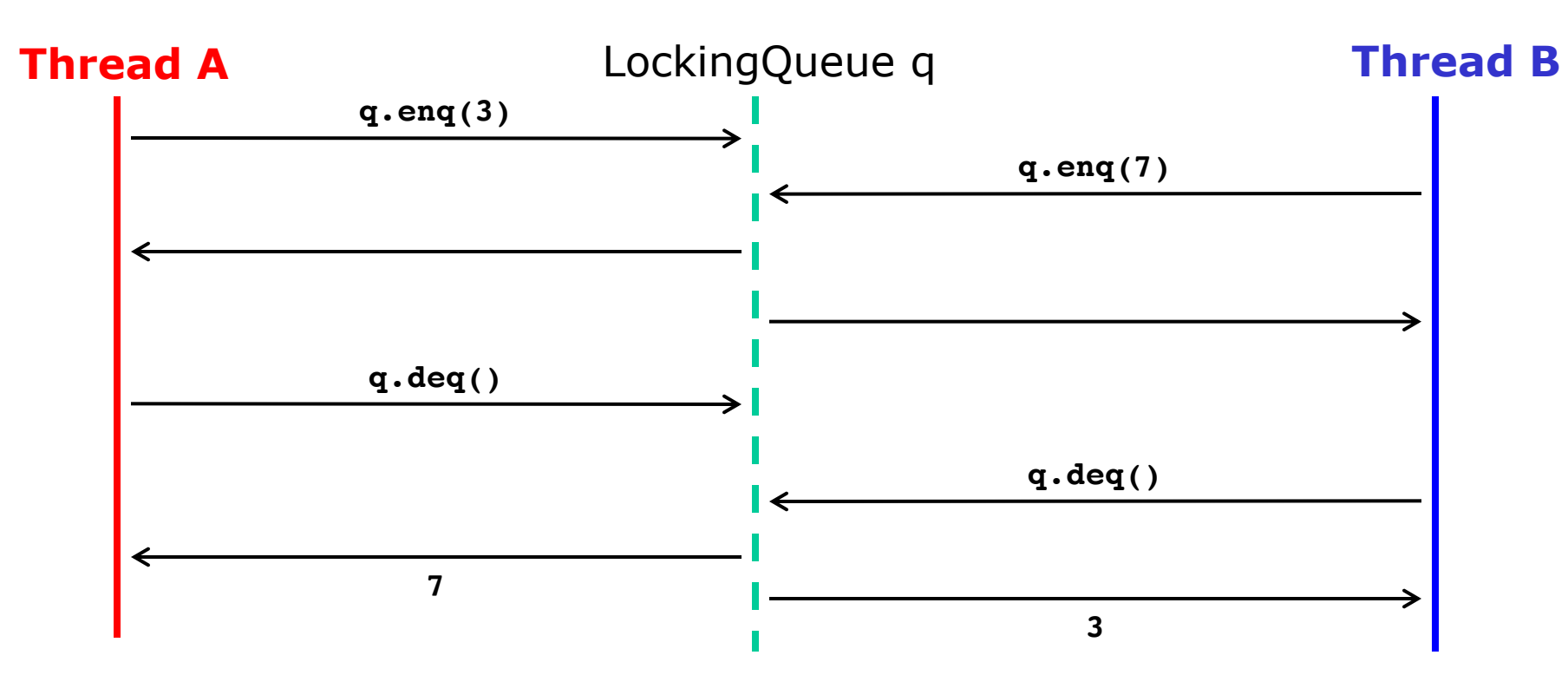

#### Two "global" scenarios showing seq cons:

A q.enq(3) B q.enq(7)  $B q.deq(3)$ A q.deq $(7)$ 

#### B q.enq(7) A q.enq(3) A q.deq(7)  $B$  q.deq $(3)$

40

Herlihy & Shavit p. 52

Herlihy & Shavit p.

52

## **Separately not jointly seq. cons.**

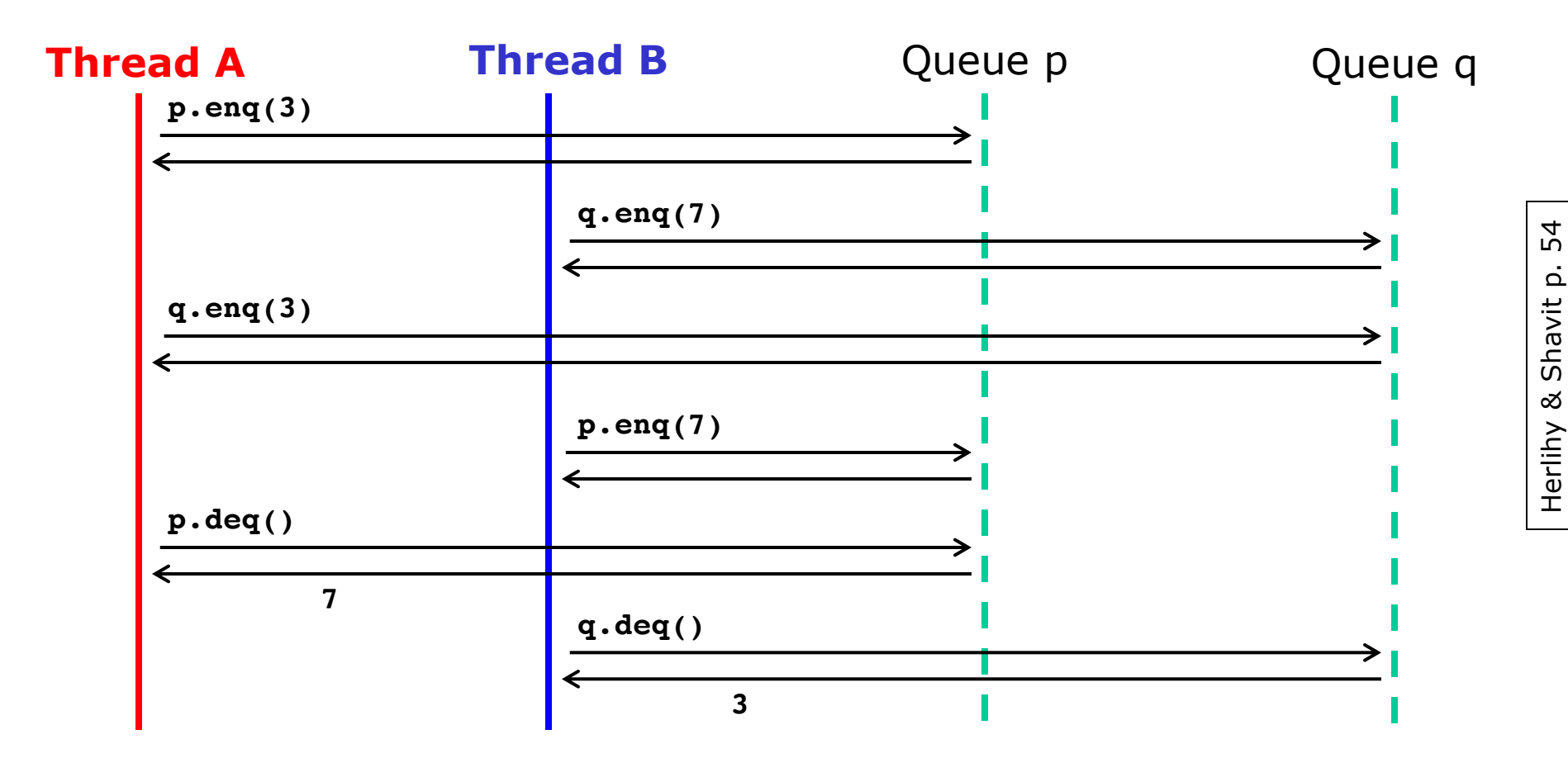

• Sequentially consistent for each queue p, q:

A q.eng $(3)$ 

B p.enq $(7)$ 

A p.deq(7)

A p.enq(3) AND

B q.eng $(7)$ 

B q.deq(3)

BUT assume different orders of p.enq(7) and p.enq(3)

## **Cannot be jointly seq. consistent**

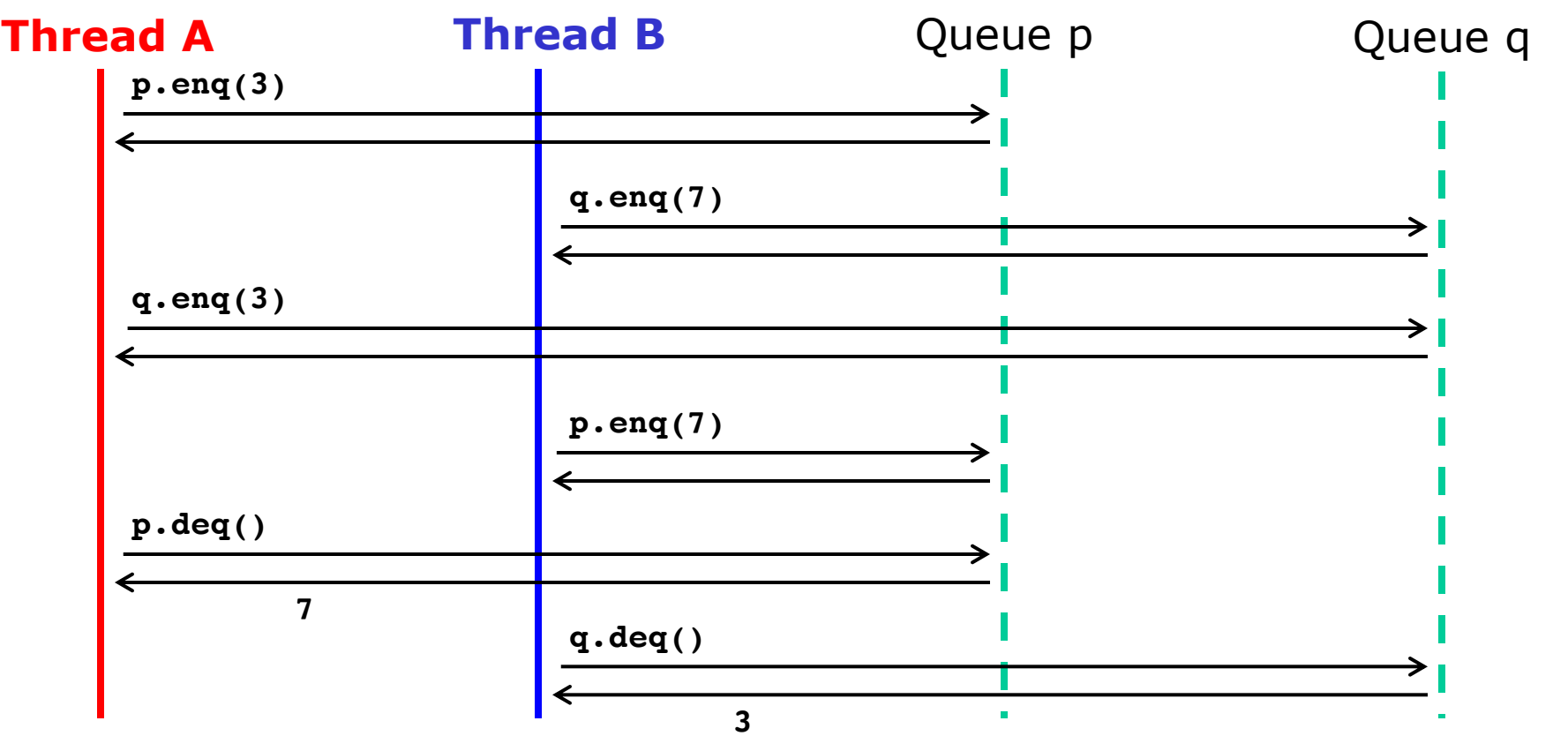

– p.enq(7) must precede p.enq(3) because dequeues 7

- which precedes q.enq(3) in thread A program order
- q.enq(3) must precede q.enq(7) because dequeues 3
	- which precedes p.enq(7) in thread B program order
- So p.enq(7) must precede p.enq(7), *impossible*

Herlihy & Shavit p. 54

Herlihy & Shavit p.

54

## **Reflection on sequential consistency**

- Seems a natural expectation
- It is what synchronization tries to achieve
- If all (unsynchronized) code were to satisfy it, that would preclude optimizations:

Java (and C#) does not guarantee sequential consistency of accesses to non-synchronized non-volatile fields (eg. JLS §17.4.3)

- The lack of compositionality makes sequential consistency a poor reasoning tool
	- Using a bunch of sequentially consistent data structures together does not give seq. consistency

## **Linearizability**

- Principle 3.5.1: *Each method call should appear to take effect instantaneously at some moment between its invocation and response.*
- Usually shown by identifying a *linearization point* for each method.
- In Java monitor pattern methods, the linearization point is usually at lock release
- In non-locking WaitFreeQueue<T>
	- linearization point of **enq()** is at **tail++** update
	- linearization point of **deq()** is at **head++** update
- Less clear in lock-free methods, week 10-11

## **Restricted-use queue without locks**

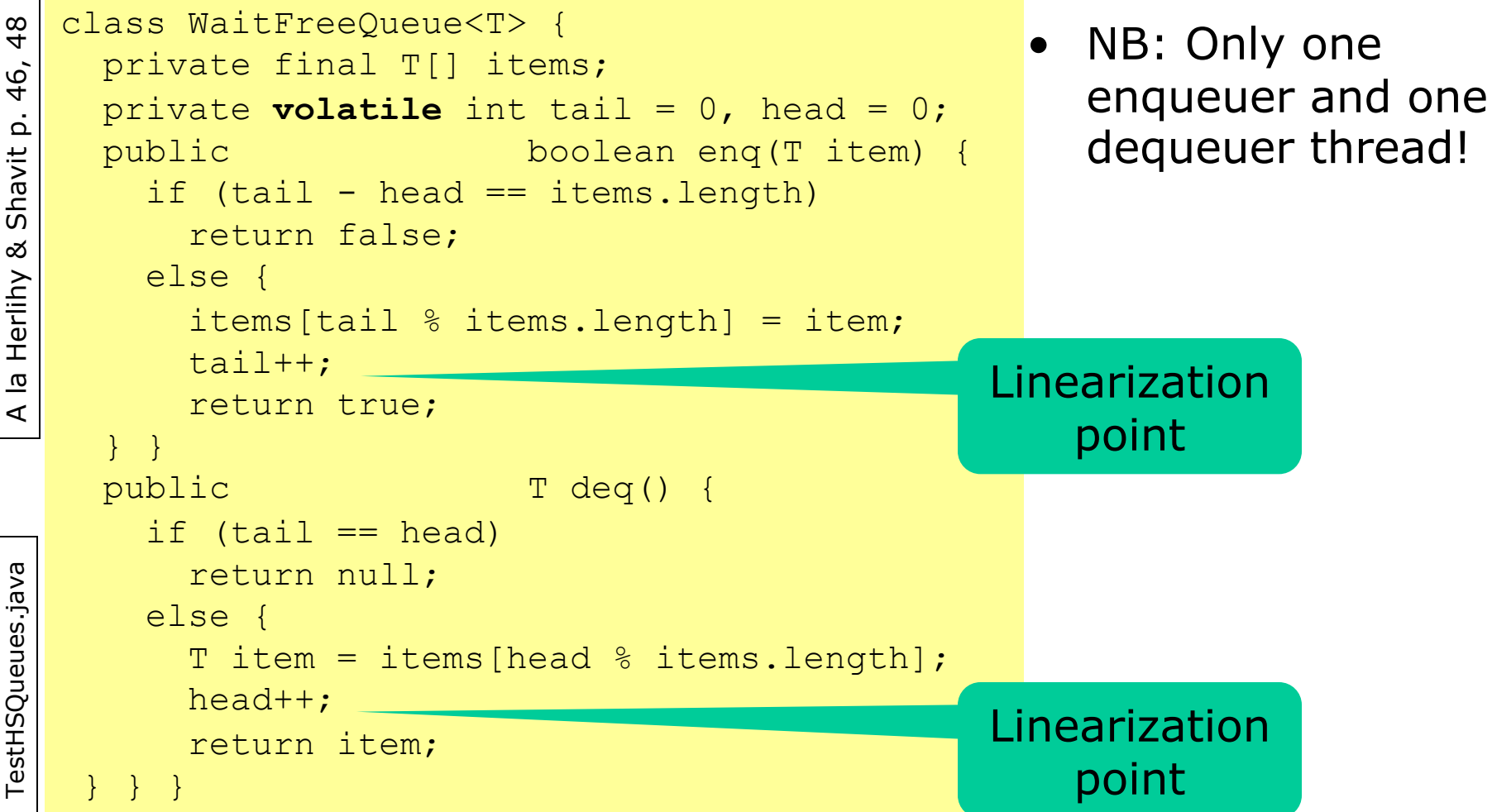

## **A Histogram h1.addAll(h2) scenario**

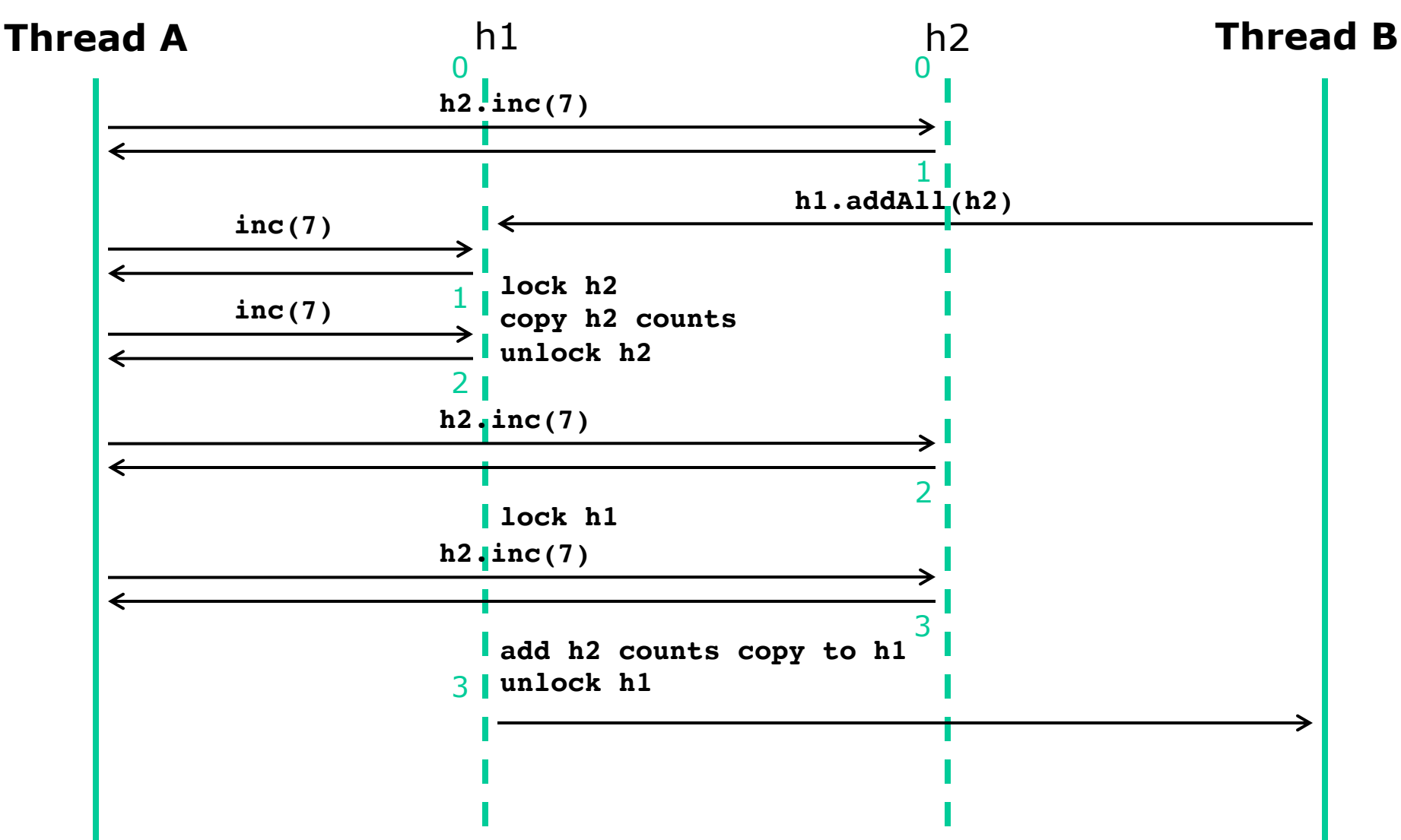

The result does not reflect the joint state of h1 and h2 at any point in time. (Because h1 may be updated while h2 is locked, and vice versa).

#### **A StripedMap.forEach scenario**

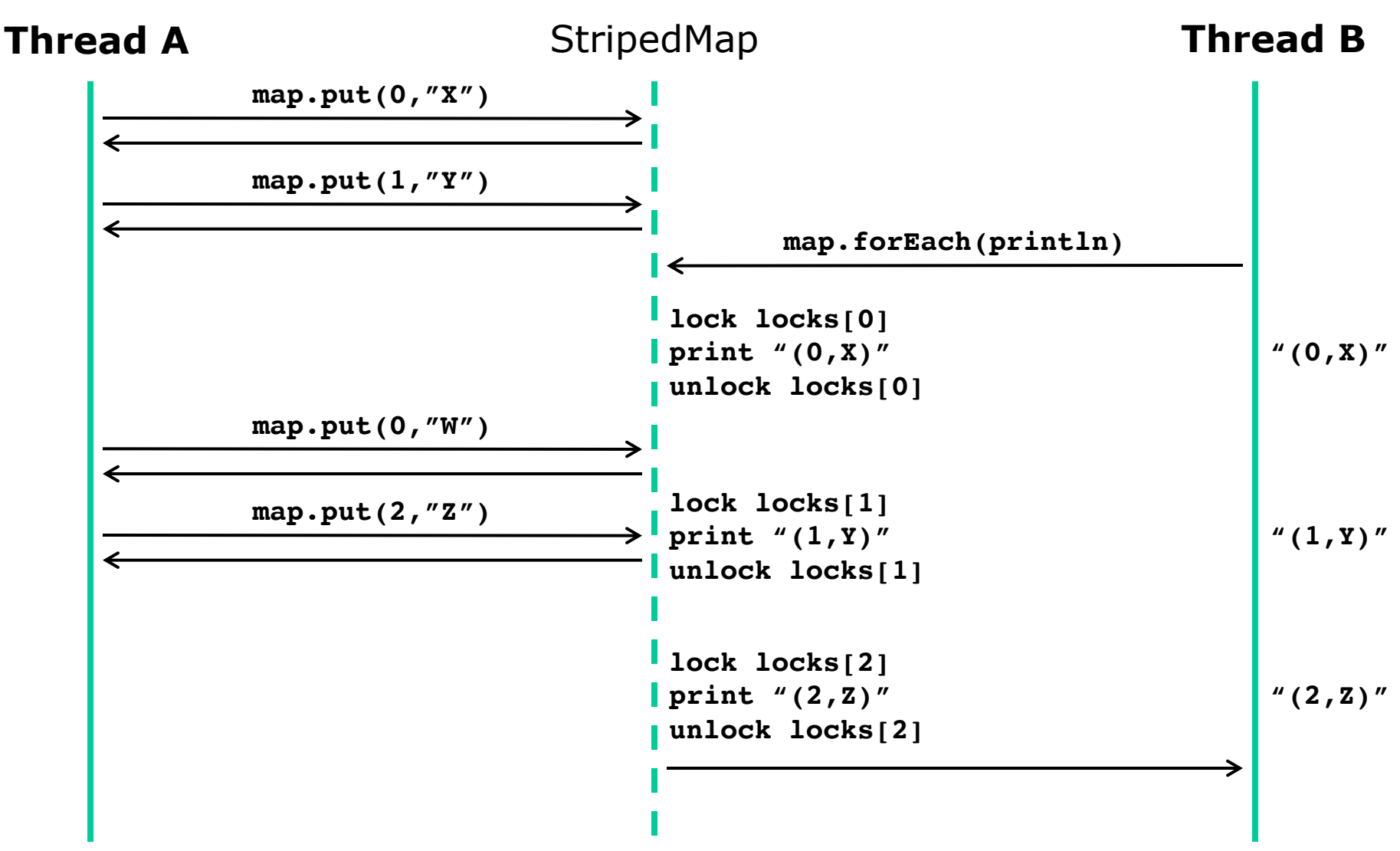

Seen from Thread A it is strange that (2,Z) is in the map but not (0,W). (Stripe 0 is enumerated before stripe 2, and stripe 1 updated in between).

## **Concurrent bulk operations**

#### • These typically have rather vague semantics:

"Iterators and Spliterators provide *weakly consistent* [...] traversal: •they may proceed concurrently with other operations

 $\bullet$ ...

•they are guaranteed to traverse elements as they existed upon construction exactly once, and may (but are not guaranteed to) reflect any modifications subsequent to construction"

Package java.util.concurrent documentation

- The three bullets hold for StripedMap.forEach
- Precise test only in quiescent conditions
	- But (a) it does not skip entries that existed at call time, and (b) it does not process any entry twice

## **This week**

#### • Reading

- Goetz et al chapter 12
- Herlihy & Shavit chapter 3 (PDF on LearnIT)
- Exercises
	- Show you can test concurrent software with subtle synchronization mechanisms
- Read before next week's lecture
	- Herlihy and Shavit sections 18.1-18.2 (LearnIT)
	- Harris et al: *Composable memory transactions*
	- Cascaval et al: *STM, Why is it only a research toy*